## Package 'mhurdle'

September 18, 2018

<span id="page-0-0"></span>Version 1.1-8

Date 2018-09-17

Title Multiple Hurdle Tobit Models

- Depends R (>= 2.10), methods, Formula, truncreg, maxLik, survival, texreg
- Description Estimation of models with zero left-censored variables. Null values may be caused by a selection process (Cragg (1971) <doi:10.2307/1909582>), insufficient resources (Tobin (1958) <doi:10.2307/1907382>) or infrequency of purchase (Deaton and Irish (1984) <doi:10.1016/0047-2727(84)90067-7>).

License GPL  $(>= 2)$ 

URL <https://www.R-project.org>

Author Yves Croissant [aut, cre], Fabrizio Carlevaro [aut], Stephane Hoareau [aut]

Maintainer Yves Croissant <yves.croissant@univ-reunion.fr>

Repository CRAN

Repository/R-Forge/Project mhurdle

Repository/R-Forge/Revision 75

Repository/R-Forge/DateTimeStamp 2018-09-18 13:53:04

Date/Publication 2018-09-18 17:00:07 UTC

NeedsCompilation yes

### R topics documented:

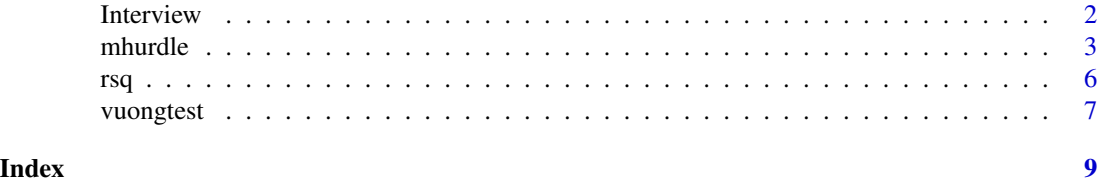

1

<span id="page-1-0"></span>

#### Description

a cross section from 2014 *number of observations* : 1000 *observation* : households *country* : United-States

#### Usage

data(Interview)

#### Format

A dataframe containing :

month the month of the interview,

size the number of person in the household,

cu the number of consumption units in the household,

income the income of the household for the 12 month before the interview,

linc the logarithme of the net income per consumption unit divided by its mean,

linc2 the square of link,

smsa does the household live in a SMSA (yes or no),

sex the sex of the reference person of the household (male and female),

- race the race of the head of the household, one of white, black, indian, asian, pacific and multirace,
- hispanic is the reference person of the household is hispanic (no or yes),

educ the number of year of education of the reference person of the household,

age the age of the reference person of the household - 50,

age2 the square of age

car cars in the household,

food food,

alcool ,

housing ,

apparel ,

transport ,

health ,

entertainment ,

#### <span id="page-2-0"></span>mhurdle 3

perscare , reading , education , tobacco , miscexp , cashcont , insurance , shows , foodaway , vacations .

#### Source

Consumer Expenditure Survey (CE), program of the US Bureau of Labor Statistics [http://www.](http://www.bls.gov/cex/) [bls.gov/cex/](http://www.bls.gov/cex/), interview survey.

mhurdle *Estimation of limited dependent variable models*

#### Description

mhurdle fits a large set of models relevant when the dependent variable is 0 for a part of the sample.

#### Usage

```
mhurdle(formula, data, subset, weights, na.action,
     start = NULL,
     dist = c("ln", "n", "bc", "ihs"),h2 = FALSE,
     scaled = TRUE,
     corr = FALSE, robust = TRUE,check.grad = FALSE, ...)## S3 method for class 'mhurdle'
coef(object,
   which = c("all", "h1", "h2", "h3", "h4", "sd", "corr", "tr", "pos"), ...)
## S3 method for class 'mhurdle'
vcov(object,
   which = c("all", "h1", "h2", "h3", "h4", "sd", "corr", "tr", "pos"), ...)
## S3 method for class 'mhurdle'
logLik(object, naive = FALSE, ...)
## S3 method for class 'mhurdle'
print(x, \text{ digits} = max(3, \text{ getOption("digits")} - 2),width = getOption("width"), ...)## S3 method for class 'mhurdle'
```

```
summary(object, ...)
## S3 method for class 'summary.mhurdle'
print(x, digits = max(3, getOption("digits") - 2),width = getOption("width"), ...)## S3 method for class 'mhurdle'
fitted(object,
   which = c("all", "zero", "positive"), ...## S3 method for class 'mhurdle'
predict(object, newdata = NULL, ...)
## S3 method for class 'mhurdle'
update(object, new, ...)
```
#### Arguments

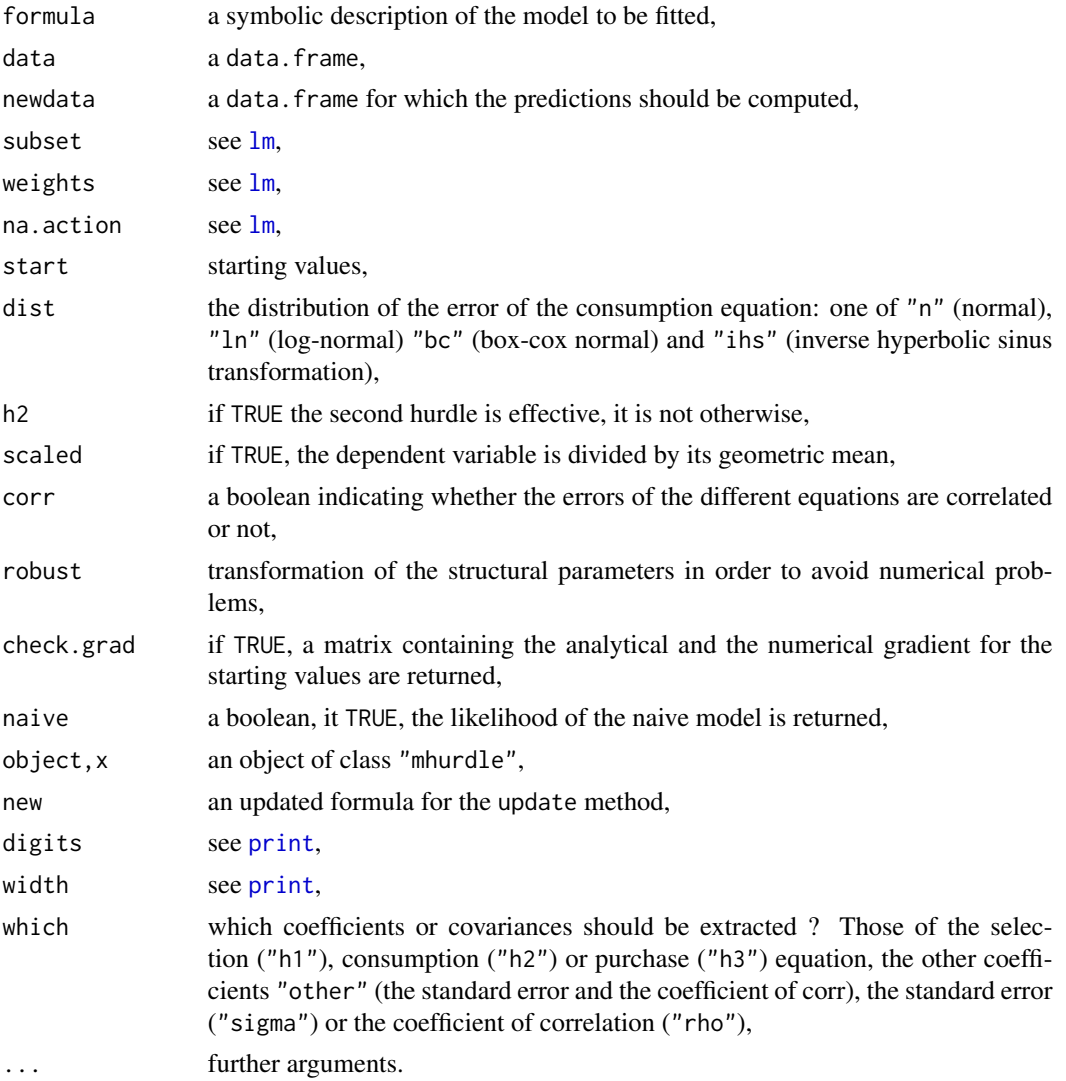

<span id="page-3-0"></span>

#### mhurdle 5

#### Details

mhurdle fits models for which the dependent variable is zero for a part of the sample. Null values of the dependent variable may occurs because of one or several mechanisms : good rejection, lack of ressources and purchase infrequency. The model is described using a three-parts formula : the first part describes the selection process if any, the second part the regression equation and the third part the purchase infrequency process.  $y \sim \emptyset$  | x1 + x2 | z1 + z2 means that there is no selection process.  $y \sim w1 + w2 \mid x1 + x2 \mid \emptyset$  and  $y \sim w1 + w2 \mid x1 + x2$  describe the same model with no purchase infrequency process. The second part is mandatory, it explains the positive values of the dependant variable. The dist argument indicates the distribution of the error term. If dist = "n", the error term is normal and (at least part of) the zero observations are also explained by the second part as the result of a corner solution. Several models described in the litterature are obtained as special cases :

A model with a formula like  $y \sim 0 |x1+x2$  and dist="n" is the Tobit model proposed by Tobin (1958).

y~w1+w2|x1+x2 and dist="l" or dist="t" is the single hurdle model proposed by Cragg (1971). With dist="n", the double hurdle model also proposed by Cragg (1971) is obtained. With corr="h1" we get the correlated version of this model described by Blundell (1987).

 $y \sim 0 |x1+x2|z1+z2$  is the P-Tobit model of Deaton and Irish (1984), which can be a single hurdle model if dist="t" or dist="l" or a double hurdle model if dist="n".

#### Value

an object of class c("mhurdle", "maxLik").

A "mhurdle" object has the following elements :

coefficients the vector of coefficients,

vcov the covariance matrix of the coefficients,

**fitted, values** a matrix of fitted, values, the first column being the probability of 0 and the second one the mean values for the positive observations,

logLik the log-likelihood,

gradient the gradient at convergence,

model a data.frame containing the variables used for the estimation,

coef.names a list containing the names of the coefficients in the selection equation, the regression equation, the infrequency of purchase equation and the other coefficients (the standard deviation of the error term and the coefficient of correlation if corr = TRUE),

formula the model formula, an object of class Formula,

call the call,

rho the lagrange multiplier test of no correlation.

#### References

Blundell R, Meghir C (1987). Bivariate Alternatives to the Tobit Model. Journal of Econometrics, 34, 179-200.

Cragg JG (1971). Some Statistical Models for Limited Dependent Variables with Applications for the Demand for Durable Goods. Econometrica, 39(5), 829-44.

<span id="page-5-0"></span>Deaton A, Irish M (1984). A Statistical Model for Zero Expenditures in Household Budgets. Journal of Public Economics, 23, 59-80.

Tobin J (1958). Estimation of Relationships for Limited Dependent Variables. Econometrica, 26(1), 24-36.

#### Examples

```
data("Interview", package = "mhurdle")
# independent double hurdle model
idhm <- mhurdle(vacations \sim car + size | linc + linc2 | 0, Interview,
             dist = "ln", h2 = TRUE, method = "bfgs")# dependent double hurdle model
ddhm <- mhurdle(vacations ~ car + size | linc + linc2 | 0, Interview,
              dist = "ln", h2 = TRUE, method = "bfgs", corr = TRUE)
# a double hurdle p-tobit model
ptm <- mhurdle(vacations ~ 0 | linc + linc2 | car + size, Interview,
              dist = "ln", h2 = TRUE, method = "bfgs", corr = TRUE)
```
rsq *R squared and pseudo R squared*

#### Description

This function computes the R squared for multiple hurdle models. The measure is a pseudo coefficient of determination or may be based on the likelihood.

#### Usage

rsq(object, type = c("coefdet", "lratio"),  $adj = FALSE, r2pos = c("rss", "ess", "cor"))$ 

#### Arguments

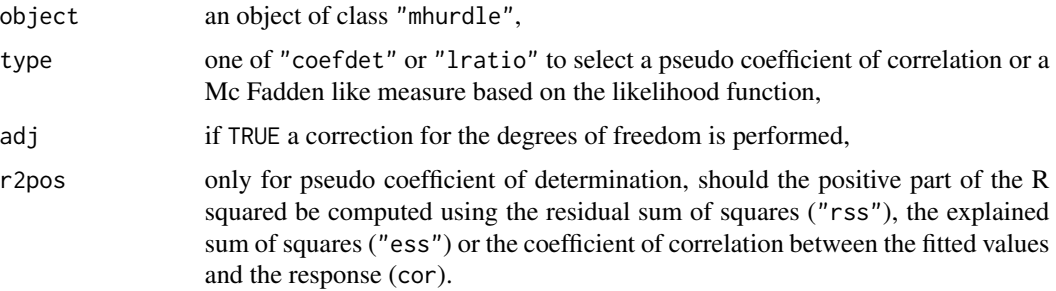

#### <span id="page-6-0"></span>vuongtest 7

#### Value

a numerical value

#### References

McFadden D (1974). The Measurement of Urban Travel Demand. Journal of Public Economics, 3, 303-328.

#### Examples

```
data("Interview", package = "mhurdle")
# independent double hurdle model
idhm <- mhurdle(vacations \sim car + size | linc + linc2 | 0, Interview,
              dist = "ln", h2 = TRUE, method = "bfgs")
rsq(idhm, type = "lratio")
rsq(idhm, type = "coefdet", r2pos = "rss")
```
#### vuongtest *Vuoung test for non-nested models*

#### Description

The Vuong test is suitable to discriminate between two non-nested models.

#### Usage

```
vuongtest(x, y,
          type = c("non-nested", "nested", "overlapping"),
          hyp = FALSE,variance = c("centered", "uncentered"),
         matrix = c("large", "reduced")
         )
```
#### Arguments

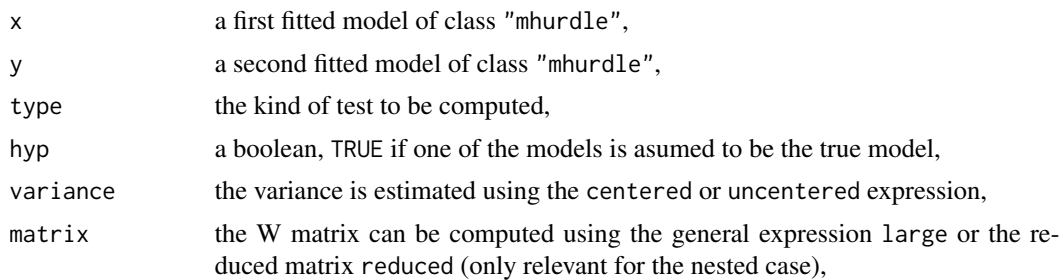

#### Value

an object of class "htest"

#### References

Vuong Q.H. (1989) Likelihood ratio tests for model selection and non-nested hypothesis, Econometrica, vol.57(2), pp.307-33.

#### See Also

vuong in package pscl.

#### Examples

```
data("Interview", package = "mhurdle")
# dependent double hurdle model
dhm <- mhurdle(vacations ~ car + size | linc + linc2 | 0, Interview,
              dist = "ln", h2 = TRUE, method = "bhhh", corr = TRUE)# a double hurdle p-tobit model
ptm <- mhurdle(vacations ~ 0 | linc + linc2 | car + size, Interview,
             dist = "ln", h2 = TRUE, method = "bhhh", corr = TRUE)
vuongtest(dhm, ptm)
```
# <span id="page-8-0"></span>Index

∗Topic datasets Interview, [2](#page-1-0) ∗Topic htest rsq,  $6$ vuongtest, [7](#page-6-0) ∗Topic regression mhurdle, [3](#page-2-0) coef.mhurdle *(*mhurdle*)*, [3](#page-2-0) fitted.mhurdle *(*mhurdle*)*, [3](#page-2-0) Interview, [2](#page-1-0) lm, *[4](#page-3-0)* logLik.mhurdle *(*mhurdle*)*, [3](#page-2-0) mhurdle, [3](#page-2-0) ndvuongtest *(*vuongtest*)*, [7](#page-6-0) predict.mhurdle *(*mhurdle*)*, [3](#page-2-0) print, *[4](#page-3-0)* print.mhurdle *(*mhurdle*)*, [3](#page-2-0) print.summary.mhurdle *(*mhurdle*)*, [3](#page-2-0) rsq,  $6$ summary.mhurdle *(*mhurdle*)*, [3](#page-2-0) update.mhurdle *(*mhurdle*)*, [3](#page-2-0)

vcov.mhurdle *(*mhurdle*)*, [3](#page-2-0) vuongtest, [7](#page-6-0)